# Análise Sintáctica

Compiladores, Aula Nº 10 João M. P. Cardoso

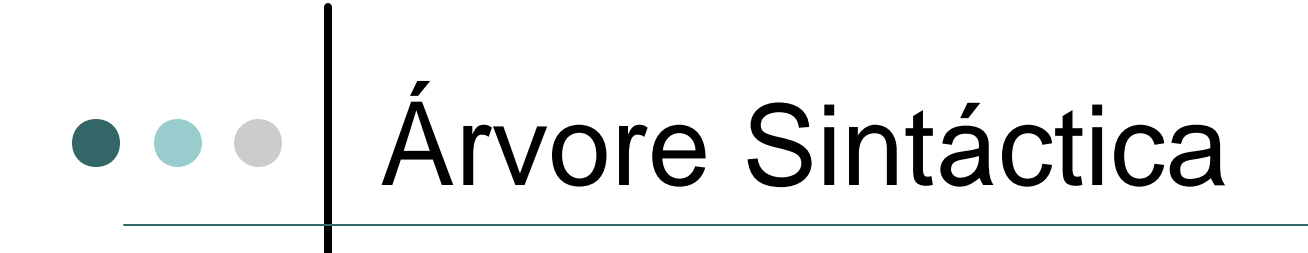

- $\mathbb{\mathbb{R}}$  Nós internos: símbolos não-terminais
- $\mathbb Z$  Folhas: símbolos terminais
- $\mathbb{Z}$  Laços:
	- ? De símbolos não-terminais do LHS da produção
	- $\mathbb Z$  A nós do RHS da produção
- $\mathbb{Z}$  Captura a derivação da frase (String)

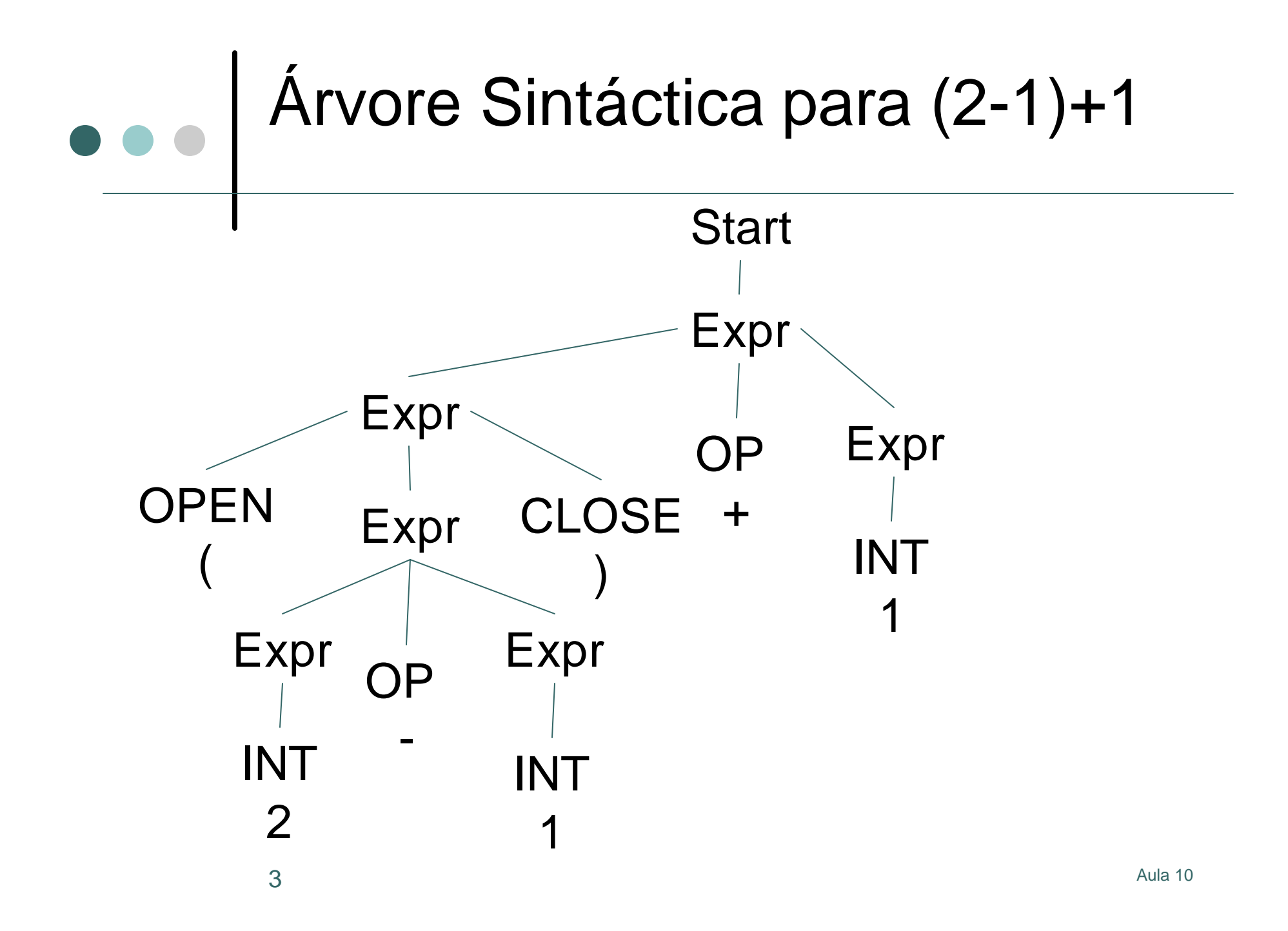

#### Ambiguidade numa Gramática

- $\mathbb{\mathscr{A}}$  Múltiplas derivações (como consequência: múltiplas árvores sintácticas) para a mesma String
- $\mathbb Z$  Derivação e árvore sintáctica reflecte usualmente a semântica do programa
- $\mathbb{R}$  Ambiguidade na gramática reflecte muitas das vezes ambiguidades na semântica da linguagem (considerada indesejável)

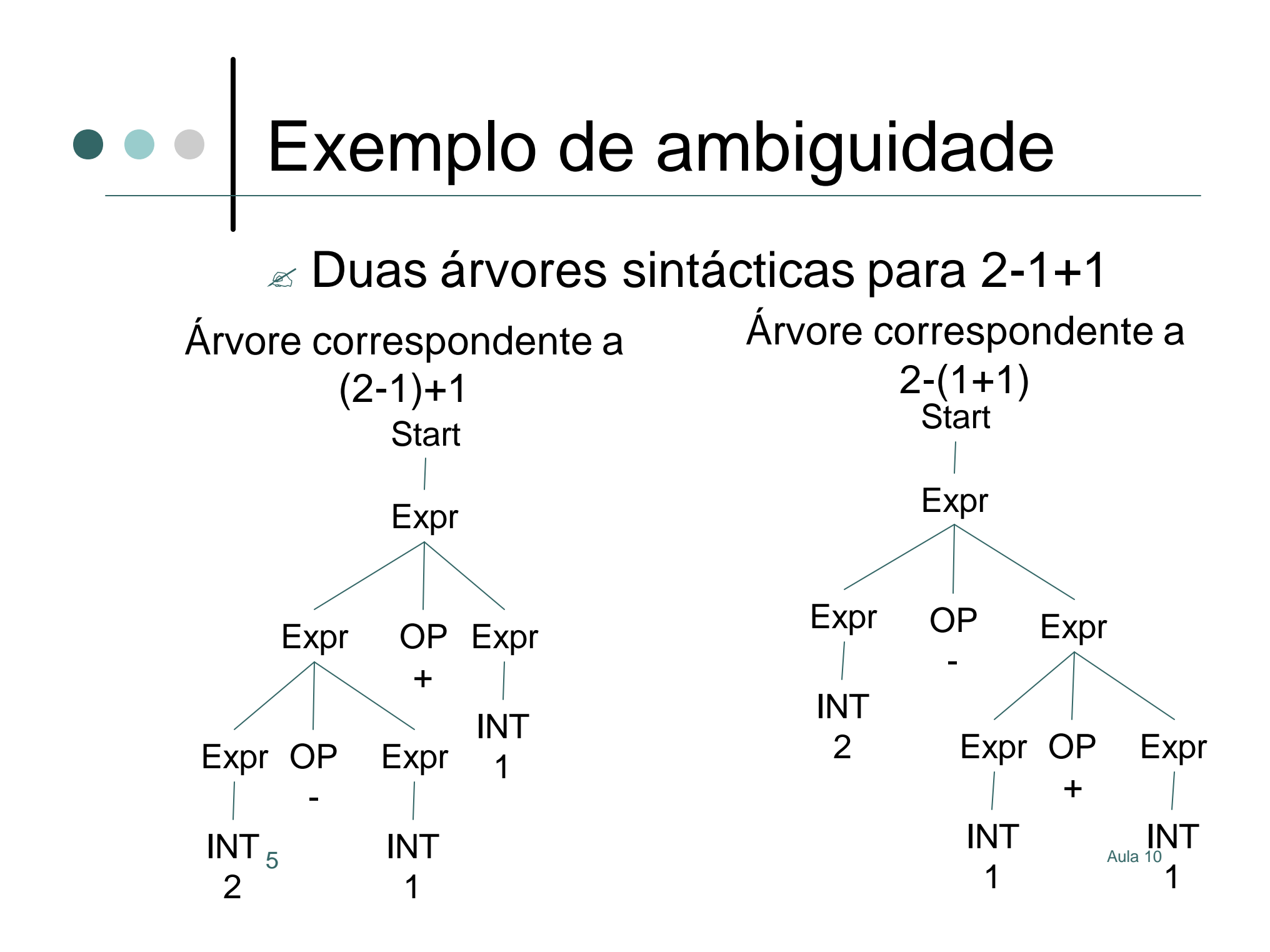

## Eliminação de ambiguidade

 $\mathbb{Z}$  Solução: modificar gramática  $\mathbb Z$  Faz todos os operadores com associação à esquerda

**Gramática Original**

**Gramática Modificada**

- **Start ? Expr Start ? Expr**
- **Expr ? Expr OP Expr Expr ? Expr OP INT**
- **Expr ? INT Expr ? INT**
- **Expr ? OPEN Expr CLOSE Expr ? OPEN Expr CLOSE**

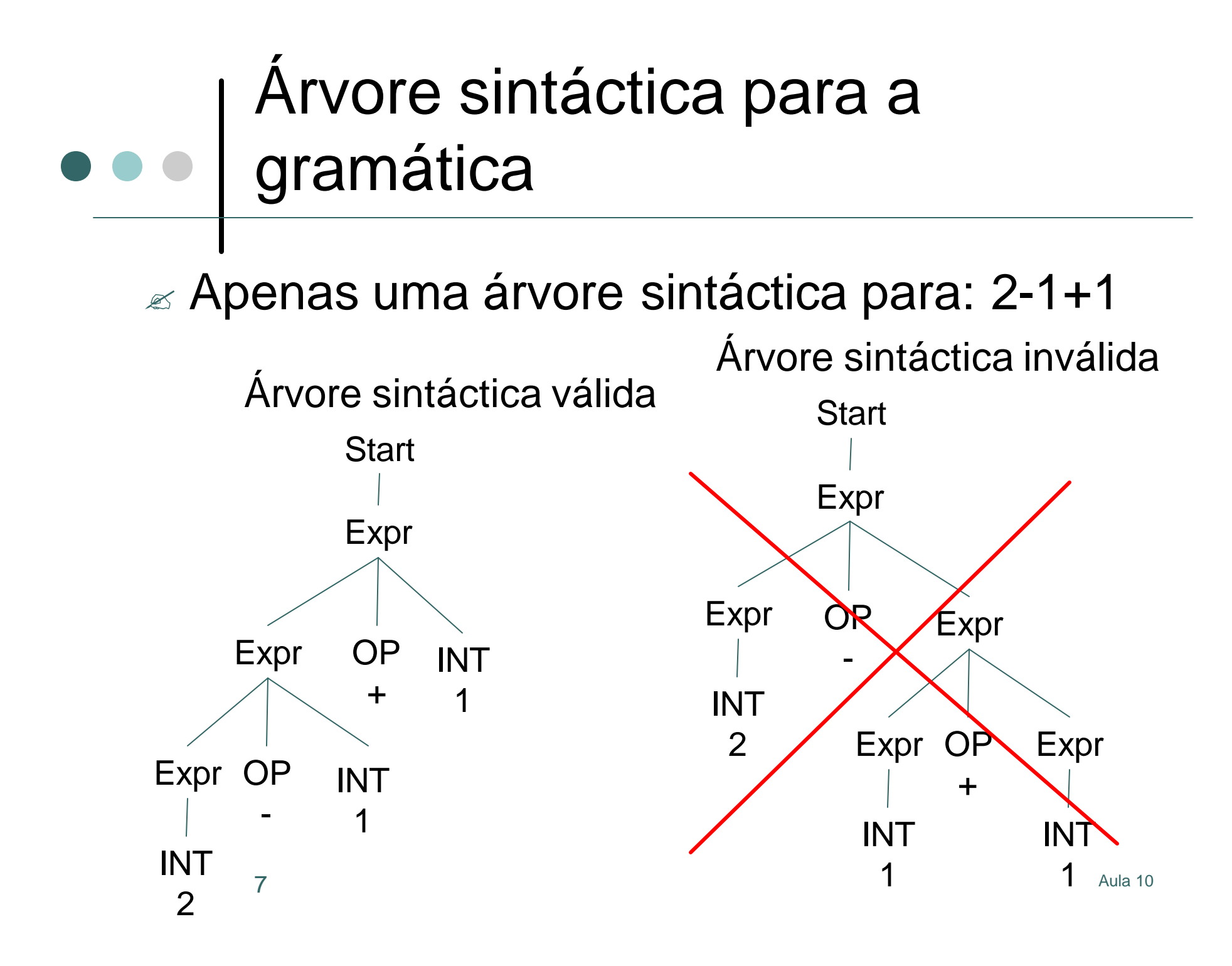

### Violação de prioridade

 $\mathbb Z$  Todos os operadores associam à esquerda  $\mathbb{\mathbb{Z}}$  Viola prioridade de \* sobre +  $\approx$  2-3\*4 associa como (2-

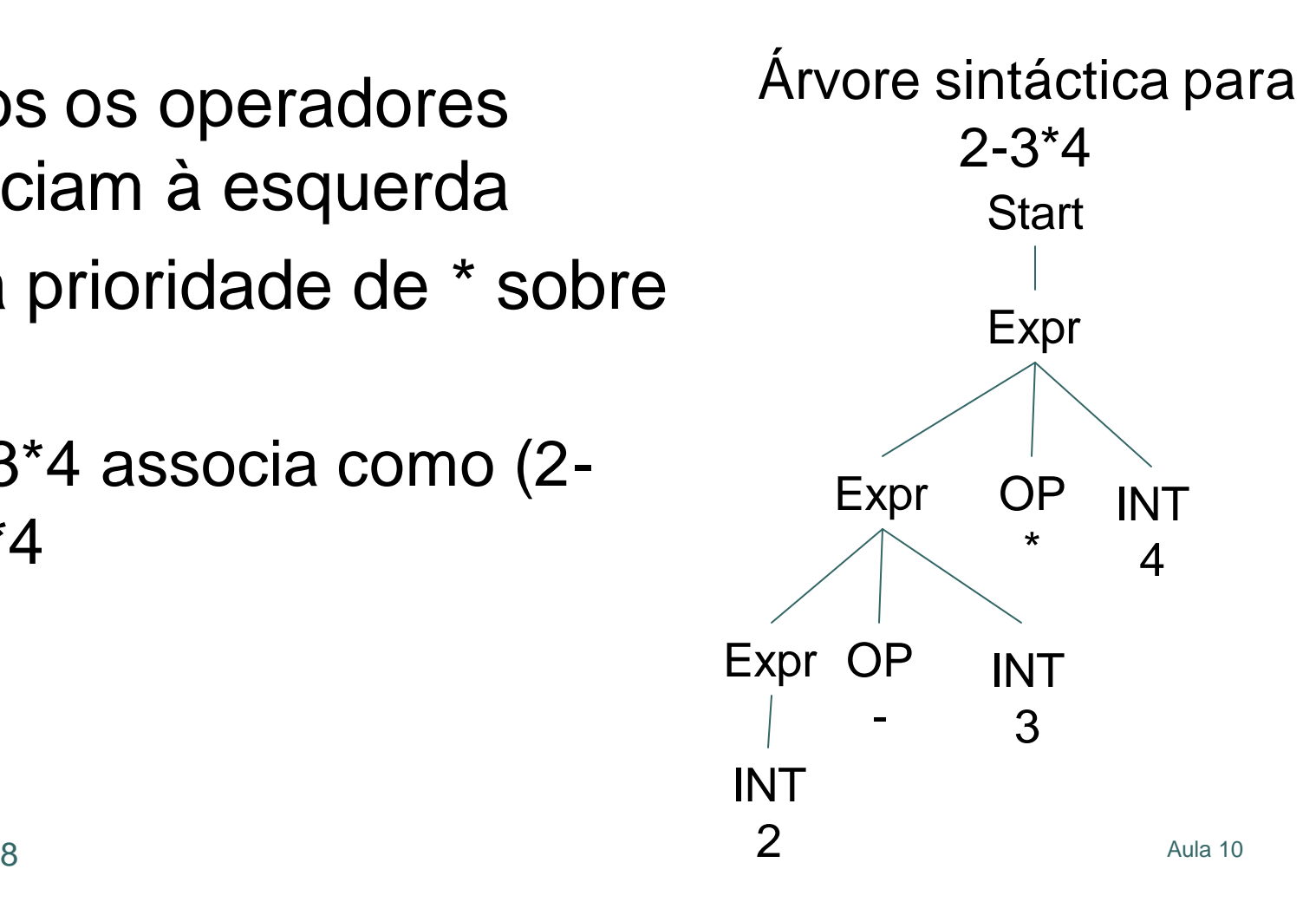

3)\*4

## Resolver prioridade

Gramática Original  $OP = + | - | * | /$ **INT = [0-9] [0-9]\* OPEN = ( CLOSE = ) Start ? Expr**

- **Expr ? Expr OP INT**
- **Expr ? INT**
- **Expr ? OPEN Expr CLOSE**

Gramática Modificada **OP1 = + | - OP2 = \* | / INT = [0-9] [0-9]\* OPEN = ( CLOSE = ) Start ? Expr Expr ? Expr OP1 Term Expr ? Term Expr ? OPEN Expr CLOSE Term ? Term OP2 INT Term ? INT**

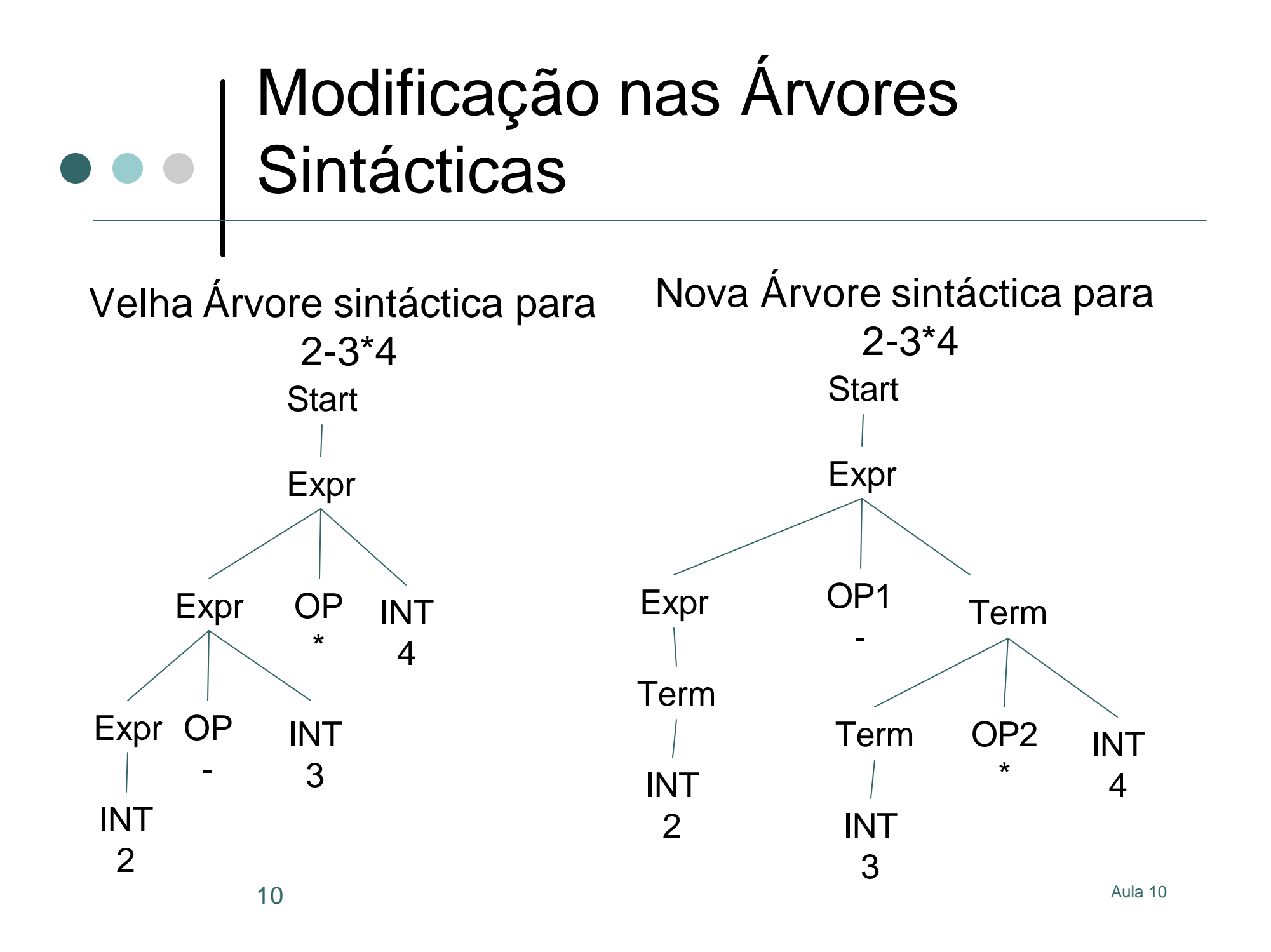

## Ideia Geral

- $\mathbb{R}$  Agrupar operadores por níveis de prioridade
	- $\mathbb{R}^*$  e / estão no nível de topo
	- $\epsilon$  + e estão no nível a seguir
- $\mathbb{R}$  Símbolo não-terminal para cada nível de prioridade
	- $\mathbb{Z}$  Term é não-terminal para \* e /
	- $\epsilon$  Expr é não-terminal para + e -
- ? Pode-se fazer associatividade dos operadores à esquerda ou à direita em cada nível
- $\mathbb{R}$  Generalizar para níveis arbitrários de prioridades

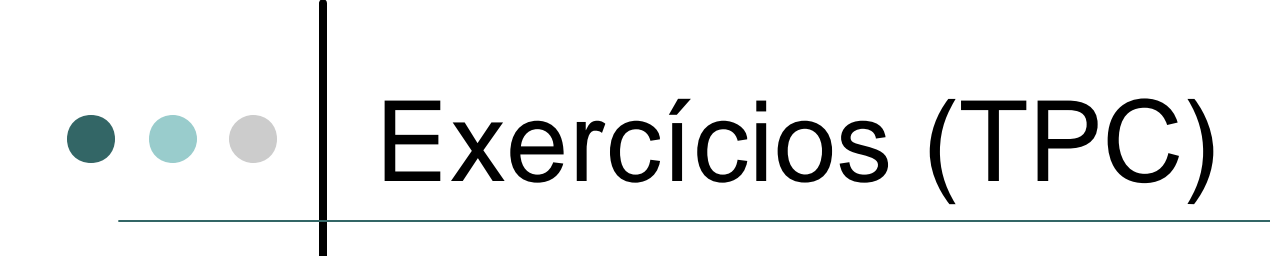

- $\mathbb{R}$  Especificar utilizando a representação BNF gramáticas correspondentes às expressões regulares: [0-9]+ e [0- 9]\*
- $\mathbb Z$  Dada a gramática:

**NUM = [0-9]+ ID = [A-Za-Z][0-9A-Za-z]\***

```
Expr ? Expr "+" Term | Expr "–" Term | Term
Term ? Term "*" Factor | Term "/" Factor | Factor
Factor ? Primary "^" Factor | Primary
Primary ? "-"Primary | Element
Element ? "(" Expr ")" | NUM | ID
                                               \mathbb Z Quais as árvores
                                                  sintácticas para: 
                                                   • 5-2*3
```
• y^3